## **EW IV Wagen beleuchten**

Hier zeige ich wie ich einen Roco Personenwagen mit Licht und Figuren ausrüste. Der Umbau ist etwas aufwendiger weil im Dach ein paar Stege mit Löcher versehen werden müssen.

Ich verwende die warmweissen LED Stäbe von www.kelltec.ch

Bitte beachte, dass dies meine Erfahrungen und Vorgehensweisen sind. Ich übernehme keine Garantie für Gelingen oder Defekte.

Die Anleitung wurde mit MobaVer, der Modelbahn Verwaltung, erstellt: www.rfnet.ch/mobaver.html

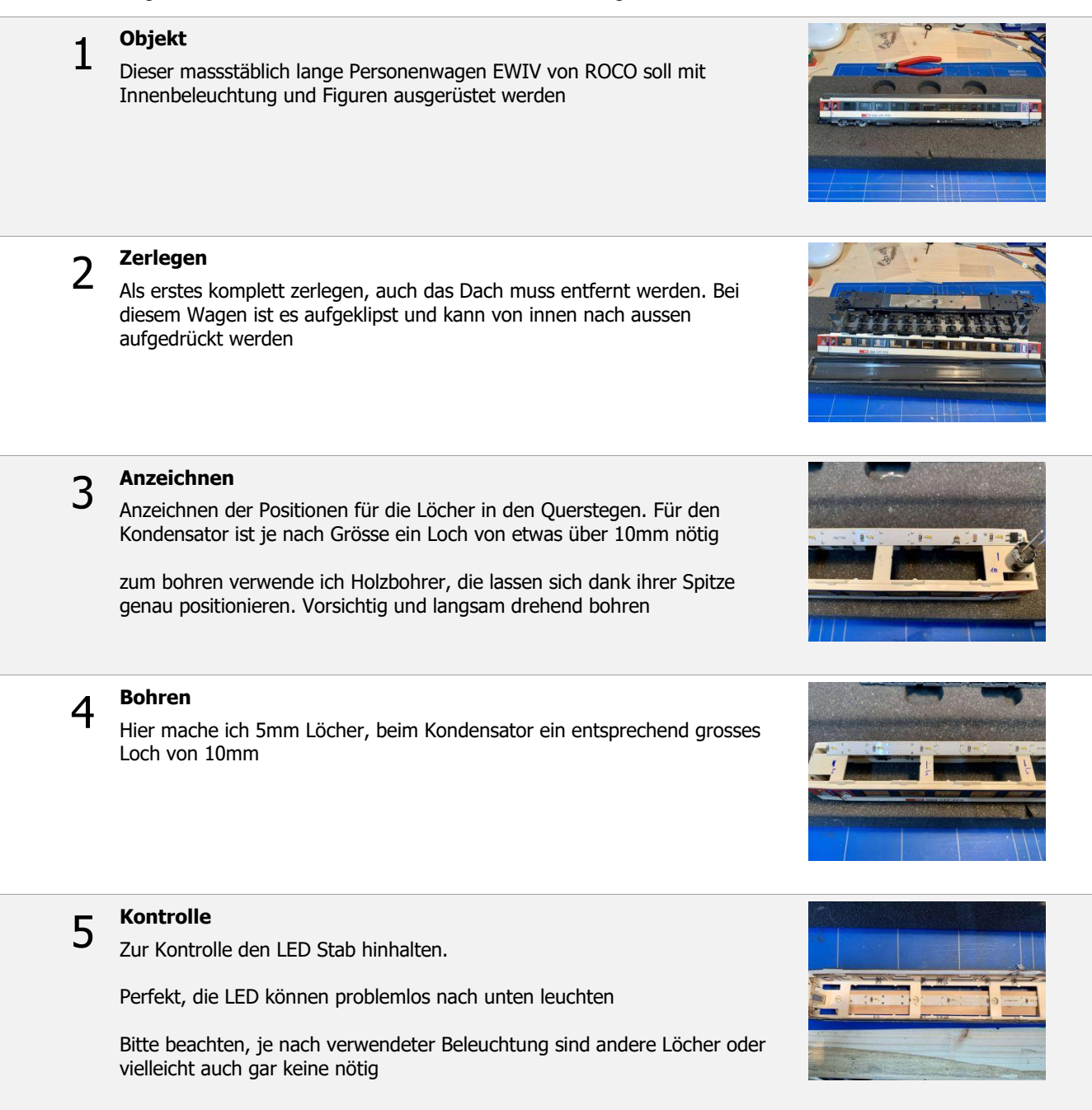

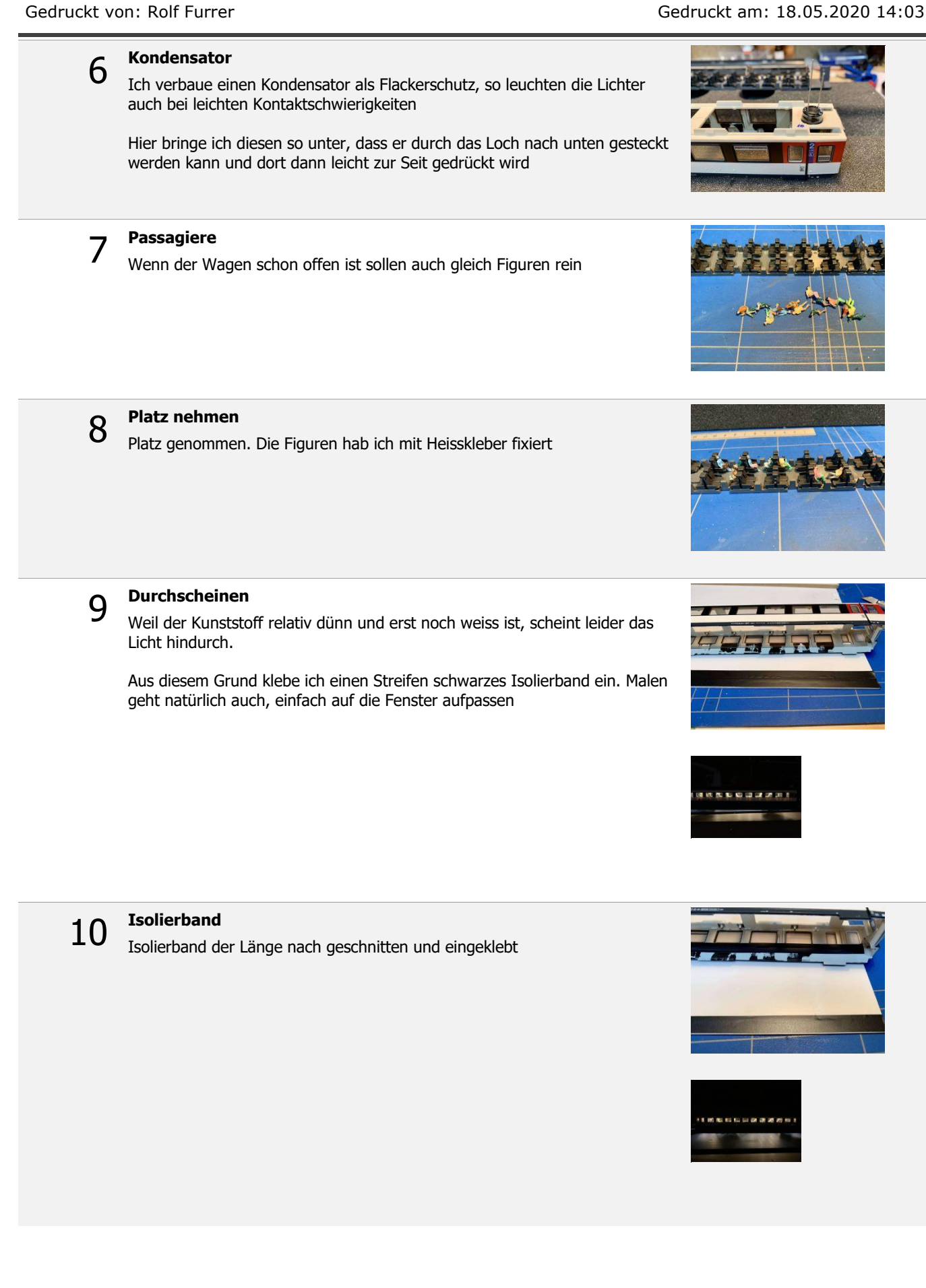

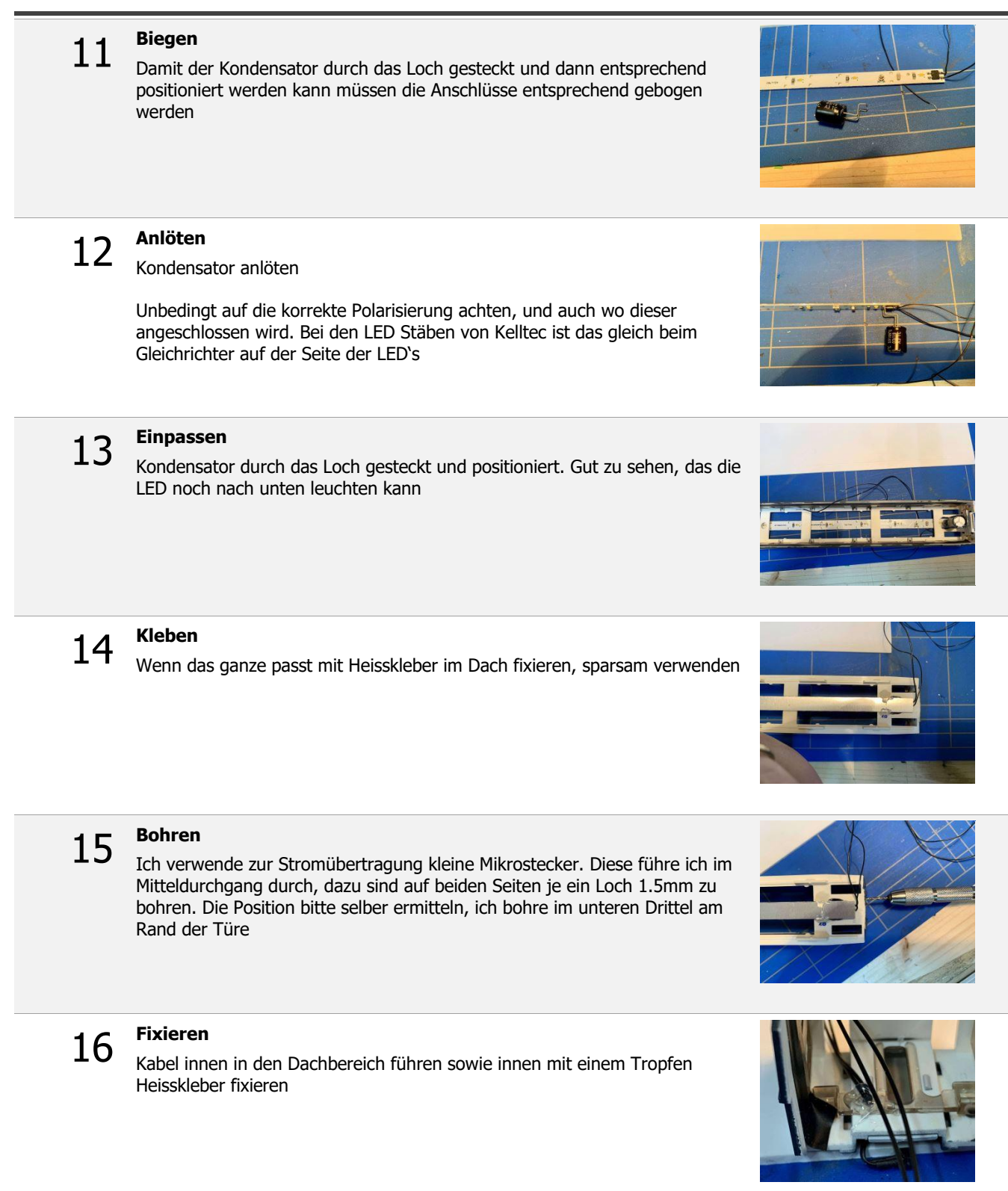

## 17

**Anschluss**

Um die Kabel im Dachbereich sauber verlegen zu können klebe ich ein Stück Lochraster Platine ein. So lassen sich alle Kabel sauber anlöten und nachher ist von innen nichts zu sehen

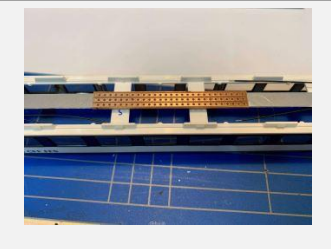

19

18 Verlegen<br>Kabel sauber angelötet und verlegt

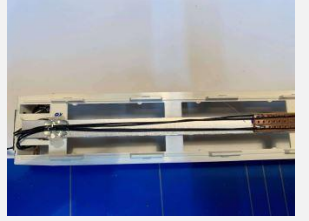

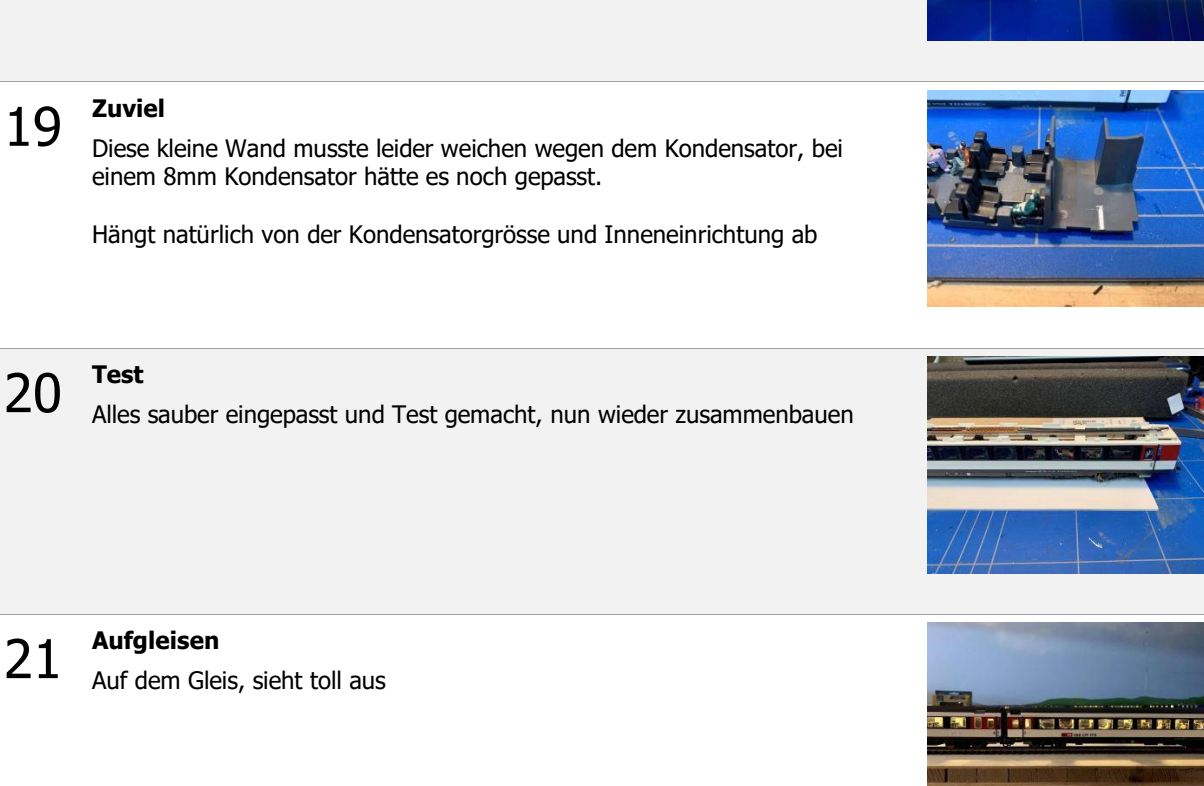

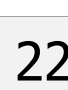

**22 Seriearbeit**<br>22 Das wären die ersten 3 Wagen, es folgen in diesem Zug noch 6 weitere

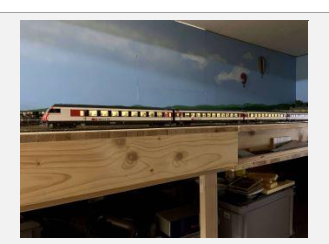